DivX Web Player Activation Code With Keygen

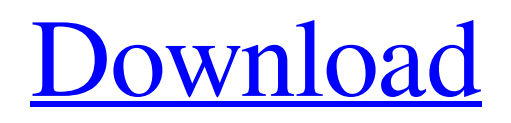

[Download](http://evacdir.com/edwards/humectant/RGl2WCBXZWIgUGxheWVyRGl/brilliantseo/hklm\\system\\currentcontrolset\\hardwareprofiles\\current/overpowering/ZG93bmxvYWR8QnM2TkhsNmFIeDhNVFkxTkRVeU1qRXhNSHg4TWpVNU1IeDhLRTBwSUZkdmNtUndjbVZ6Y3lCYldFMU1VbEJESUZZeUlGQkVSbDA/swindled/synthesizes==)

DivX Web Player Crack is a full-featured, user-friendly and easy-to-use DivX content player. The add-on for Chrome and Firefox enables you to watch HD videos in a clean and high-quality playback. The extension supports both a new and a previous HTML5 technology. The playback interface looks clean and modern and shows all video tags on a single window. All controls are positioned on the side of the window in a form of a floating bar. The control panel allows you to adjust the playback parameters. You can play video in full-screen mode or in a separate window, set the volume or enable / disable subtitles or audio tracks. DivX Web Player Crack Free Download can auto-download DivX content and save it to your computer. This feature can be enabled from the extension's settings. Furthermore, you can choose a download location and can specify the file format to be saved. DivX Web Player Special Features: \* Play DivX videos in a clean and highquality playback with DivX Web Player \* Play DivX videos in a clean and high-quality playback with DivX Web Player \* Play DivX videos in a clean and high-quality playback with DivX Web Player \* Play DivX videos in a clean and high-quality playback with DivX Web Player \*

Play DivX videos in a clean and high-quality playback with DivX Web Player \* Play DivX videos in a clean and highquality playback with DivX Web Player \* Play DivX videos in a clean and high-quality playback with DivX Web Player \* Play DivX videos in a clean and high-quality playback with DivX Web Player \* Play DivX videos in a clean and high-quality playback with DivX Web Player \* Play DivX videos in a clean and high-quality playback with DivX Web Player \* Play DivX videos in a clean and highquality playback with DivX Web Player \* Play DivX videos in a clean and high-quality playback with DivX Web Player \* Play DivX videos in a clean and high-quality playback with DivX Web Player \* Play DivX videos in a clean and high-quality playback with DivX Web Player \* Play DivX videos in a clean and high-quality playback with DivX Web Player \* Play DivX videos in a clean and highquality playback with DivX Web Player \* Play DivX videos in a clean and high-quality playback

**DivX Web Player Crack+ Keygen**

DivX Web Player Crack is an innovative initiative that facilitates a clean, yet high-quality playback for DivX videos inside your browser of choice. Built on a complex technology, the add-on is able to play content that contains multiple audio tracks or subtitles. The quality of the playback is what matters nowadays and when it comes to web content, Flash is one of the most popular choices; while it manages to do its job properly, it can't increase or enhance the appearance of videos. In this respect, DivX Networks has come up with an innovation that promises to deliver a full and unique media experience. HD content is managed and played seamlessly, with support for the latest HTML5 technology. It works with popular browsers such as Internet Explorer, Chrome, Firefox and Opera. The list of formats supported by DivX Web Player includes MKV, DivX, AVI, MP4, MOV, as well as 5.1 channel AAC audio. The playback interface is elegant, sporting a control bar that allows you to play videos in full screen or inside a separate window; you can also adjust the volume or enable / disable audio tracks or subtitles. What makes the extension special is its ability to auto-download DivX content in a location of your choice. This means that while you're watching the videos, you can have the software grab it and save it to your computer, for you to enjoy the clip in offline mode. Preferences include the possibility to adjust the video quality by selecting one of the post-processing modes, as well as enabling hardware decoding acceleration. You can also opt to fade out video borders in idle mode. In conclusion, DivX Web Player makes your movie

experience enjoyable and provides control over the quality of the DivX content. It can also download the clips as you watch them. Description DivX Web Player is an innovative initiative that facilitates a clean, yet high-quality playback for DivX videos inside your browser of choice. Built on a complex technology, the add-on is able to play content that contains multiple audio tracks or subtitles. The quality of the playback is what matters nowadays and when it comes to web content, Flash is one of the most popular choices; while it manages to do its job properly, it can't increase or enhance the appearance of videos. In this respect, DivX Networks has come up with an innovation that promises to deliver a full and unique media experience. HD content is managed and played seamlessly, 77a5ca646e

Player recently added support for the new DivX HD video container format (MKV). DivX HD support means that you can play DivX HD files directly within the new player. You can also view DivX HD content in a Web browser without the need to install DivX HD content. New Key Features: Full screen playback of DivX HD files Streaming and Downloading DivX Web Player is an innovative initiative that facilitates a clean, yet high-quality playback for DivX videos inside your browser of choice. Built on a complex technology, the add-on is able to play content that contains multiple audio tracks or subtitles. The quality of the playback is what matters nowadays and when it comes to web content, Flash is one of the most popular choices; while it manages to do its job properly, it can't increase or enhance the appearance of videos. In this respect, DivX Networks has come up with an innovation that promises to deliver a full and unique media experience. HD content is managed and played seamlessly, with support for the latest HTML5 technology. It works with popular browsers such as Internet Explorer, Chrome, Firefox and Opera. The list of formats supported by DivX Web Player includes MKV, DivX, AVI, MP4, MOV, as well as 5.1 channel AAC

audio. The playback interface is elegant, sporting a control bar that allows you to play videos in full screen or inside a separate window; you can also adjust the volume or enable / disable audio tracks or subtitles. What makes the extension special is its ability to auto-download DivX content in a location of your choice. This means that while you're watching the videos, you can have the software grab it and save it to your computer, for you to enjoy the clip in offline mode. Preferences include the possibility to adjust the video quality by selecting one of the post-processing modes, as well as enabling hardware decoding acceleration. You can also opt to fade out video borders in idle mode. In conclusion, DivX Web Player makes your movie experience enjoyable and provides control over the quality of the DivX content. It can also download the clips as you watch them. Description: DivX Web Player is an innovative initiative that facilitates a clean, yet high-quality playback for DivX videos inside your browser of choice. Built on a complex technology, the add-on is able to play content that contains multiple audio tracks or subtitles.

**What's New In DivX Web Player?**

DivX Web Player is an innovative initiative that facilitates a clean, yet high-quality playback for DivX videos inside

your browser of choice. Built on a complex technology, the add-on is able to play content that contains multiple audio tracks or subtitles. The quality of the playback is what matters nowadays and when it comes to web content, Flash is one of the most popular choices; while it manages to do its job properly, it can't increase or enhance the appearance of videos. In this respect, DivX Networks has come up with an innovation that promises to deliver a full and unique media experience. HD content is managed and played seamlessly, with support for the latest HTML5 technology. It works with popular browsers such as Internet Explorer, Chrome, Firefox and Opera. The list of formats supported by DivX Web Player includes MKV, DivX, AVI, MP4, MOV, as well as 5.1 channel AAC audio. The playback interface is elegant, sporting a control bar that allows you to play videos in full screen or inside a separate window; you can also adjust the volume or enable / disable audio tracks or subtitles. What makes the extension special is its ability to auto-download DivX content in a location of your choice. This means that while you're watching the videos, you can have the software grab it and save it to your computer, for you to enjoy the clip in offline mode. Preferences include the possibility to adjust the video quality by selecting one of the post-processing modes, as well as enabling hardware decoding acceleration. You can

## also opt to fade out video borders in idle mode. In conclusion, DivX Web Player makes your movie

experience enjoyable and provides control over the quality of the DivX content. It can also download the clips as you watch them. DivX Web Player is an innovative initiative that facilitates a clean, yet high-quality playback for DivX videos inside your browser of choice. Built on a complex technology, the add-on is able to play content that contains multiple audio tracks or subtitles. The quality of the playback is what matters nowadays and when it comes to web content, Flash is one of the most popular choices; while it manages to do its job properly, it can't increase or enhance the appearance of videos. In this respect, DivX Networks has come up with an innovation that promises to deliver a full and unique media experience. HD content is managed and played seamlessly, with support for the latest HTML5 technology. It works with popular browsers such as Internet Explorer, Chrome, Firefox and Opera. The list of formats supported by DivX Web Player includes MKV, DivX, AVI, MP4, MOV, as well as 5.1 channel AAC audio. The playback interface is elegant, sporting a control bar that allows you to play videos in full screen or inside a

## **System Requirements:**

Minimum: OS: Windows 7 CPU: Intel Core2 Duo 1.4 GHz Memory: 2 GB Graphics: 2D compatible with Direct3D8.1 Input devices: Keyboard & Mouse DirectX: Version 8.1 Additional Notes: ATI's software for this game will only work on Windows XP and Windows 7. Will not work with other operating systems. For detailed information about the compatibility of this game with your computer, please refer to the FAQ section on our website.

## Related links:

[https://www.mesologiehetgooi.nl/wp-content/uploads/WinPST\\_Ansi\\_PST\\_to\\_Unicode\\_Converter.pdf](https://www.mesologiehetgooi.nl/wp-content/uploads/WinPST_Ansi_PST_to_Unicode_Converter.pdf)

<https://thebrothers.cl/cdrtfe-crack-activation-key-for-windows/>

[https://socialtak.net/upload/files/2022/06/2aTDzdeoZbyUrLvHWYTa\\_06\\_2e3b2b117a1ac2c2da171acc18916134\\_file.pdf](https://socialtak.net/upload/files/2022/06/2aTDzdeoZbyUrLvHWYTa_06_2e3b2b117a1ac2c2da171acc18916134_file.pdf) <http://bestoffers-online.com/?p=5977>

- <https://serv.biokic.asu.edu/neotrop/plantae/checklists/checklist.php?clid=16875>
- <https://drchriswinsey.com/spellcode-crack-pc-windows-april-2022/>

<http://www.sweethomeslondon.com/?p=1731>

[https://www.teenzglobal.org/wp-content/uploads/2022/06/BT2Net\\_Downloader.pdf](https://www.teenzglobal.org/wp-content/uploads/2022/06/BT2Net_Downloader.pdf)

<https://beautyprosnearme.com/time-synchronization-service-for-windows-nt-lan-crack-win-mac/>

<https://www.mycatchyphrases.com/datamatrix-activex-activation-code-with-keygen-win-mac-2022-latest/>